# **A TYPESCRIPT FAN'S KOTLINJS ADVENTURES**

should you make the switch?

## @BoyleEamonn @GarthGilmour

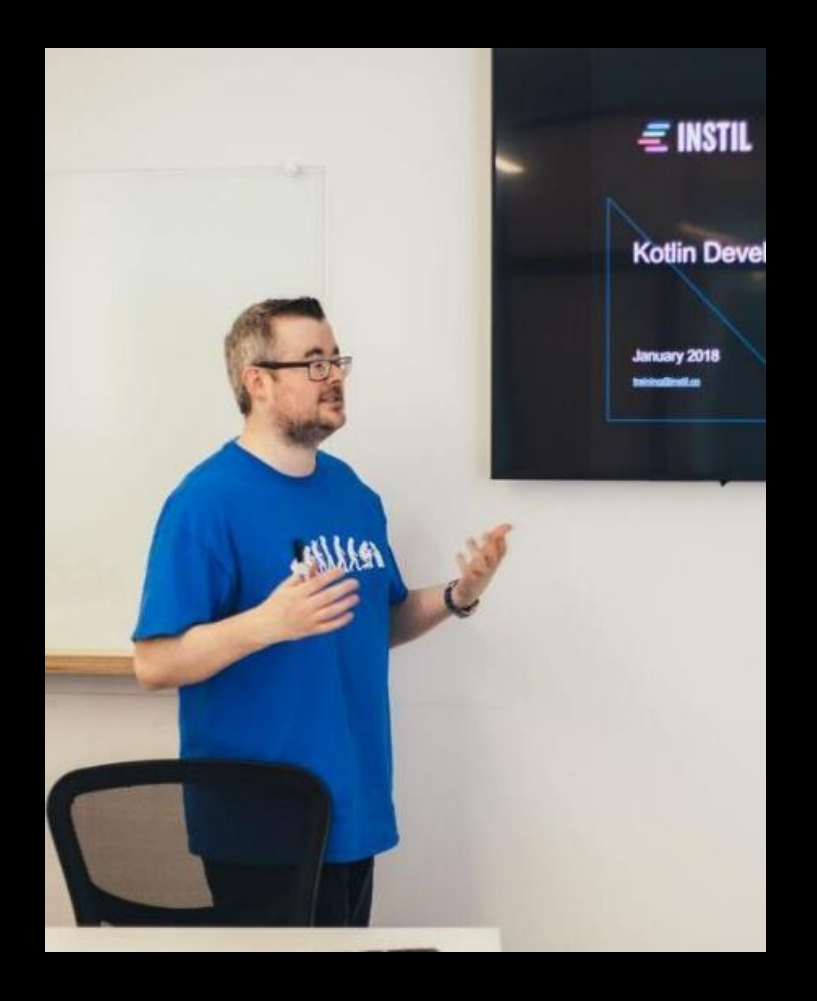

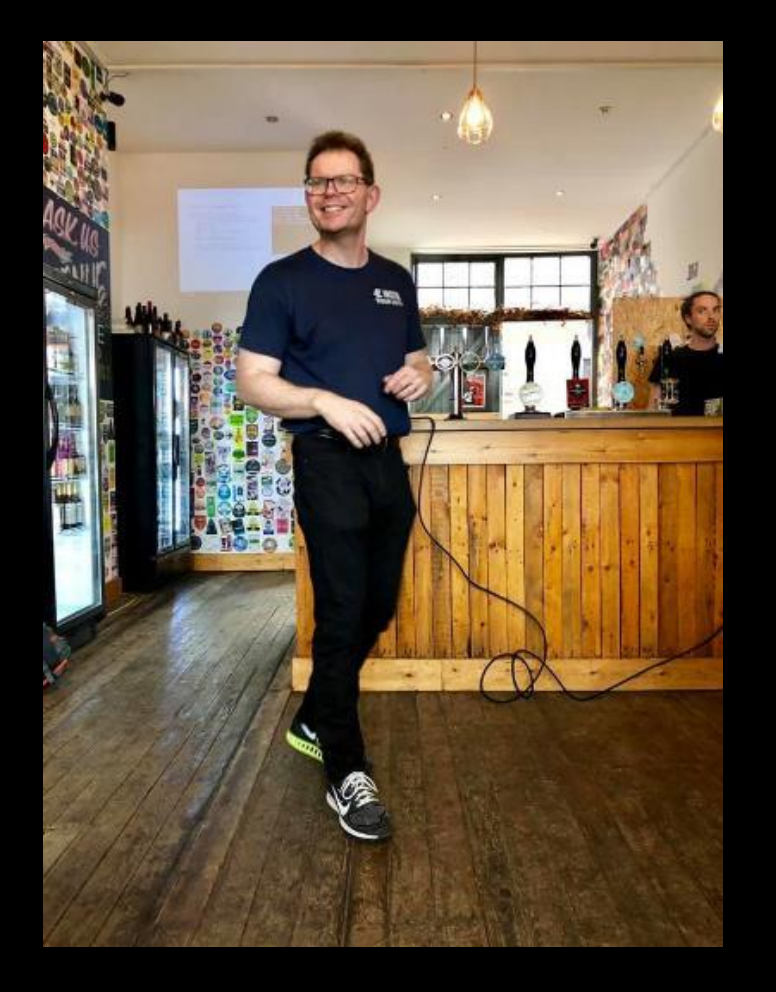

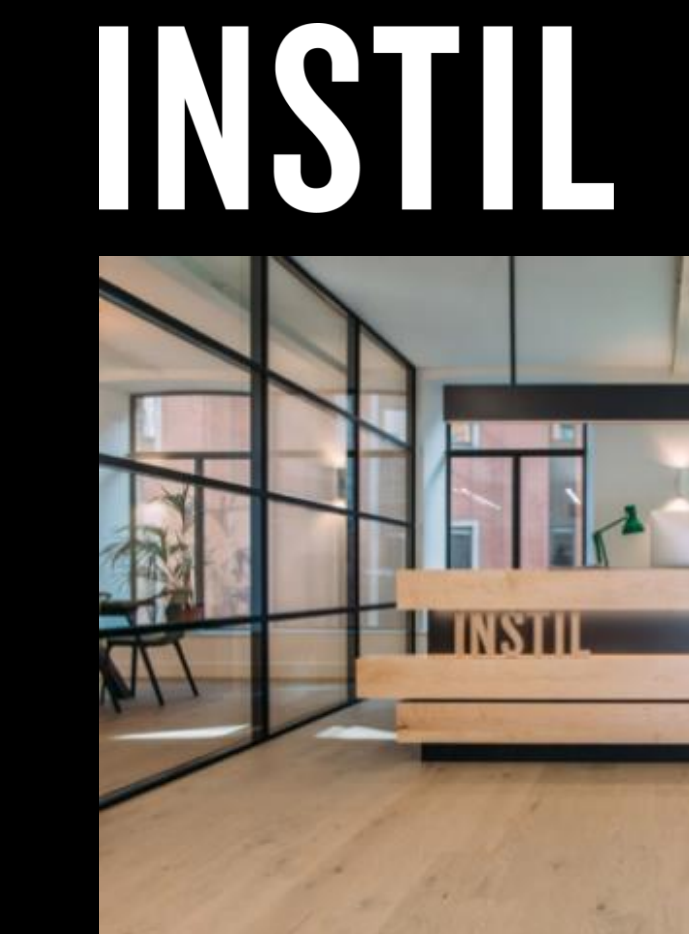

**we love typescript and kotlin** they solve real problems for us

- **Neither reinvents the wheel**
- **TS brings types and compilation to JS**
	- Improves upon what is already ubiquitous
	- Leverage JS knowledge and community
- **Kotlin improves upon Java in many ways**
	- But interop with Java is a design goal
	- Learning curve from Java is easy
	- Takes features from many languages

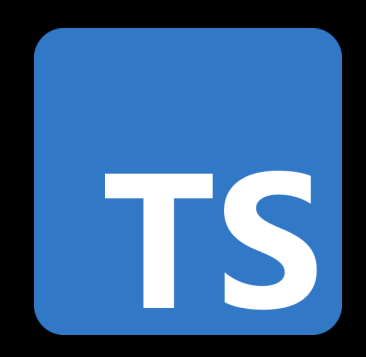

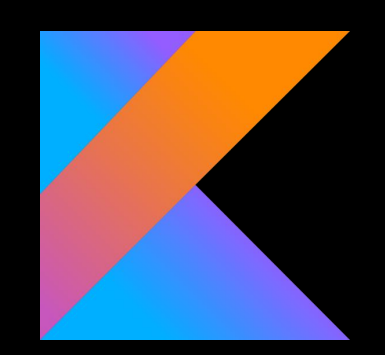

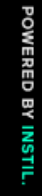

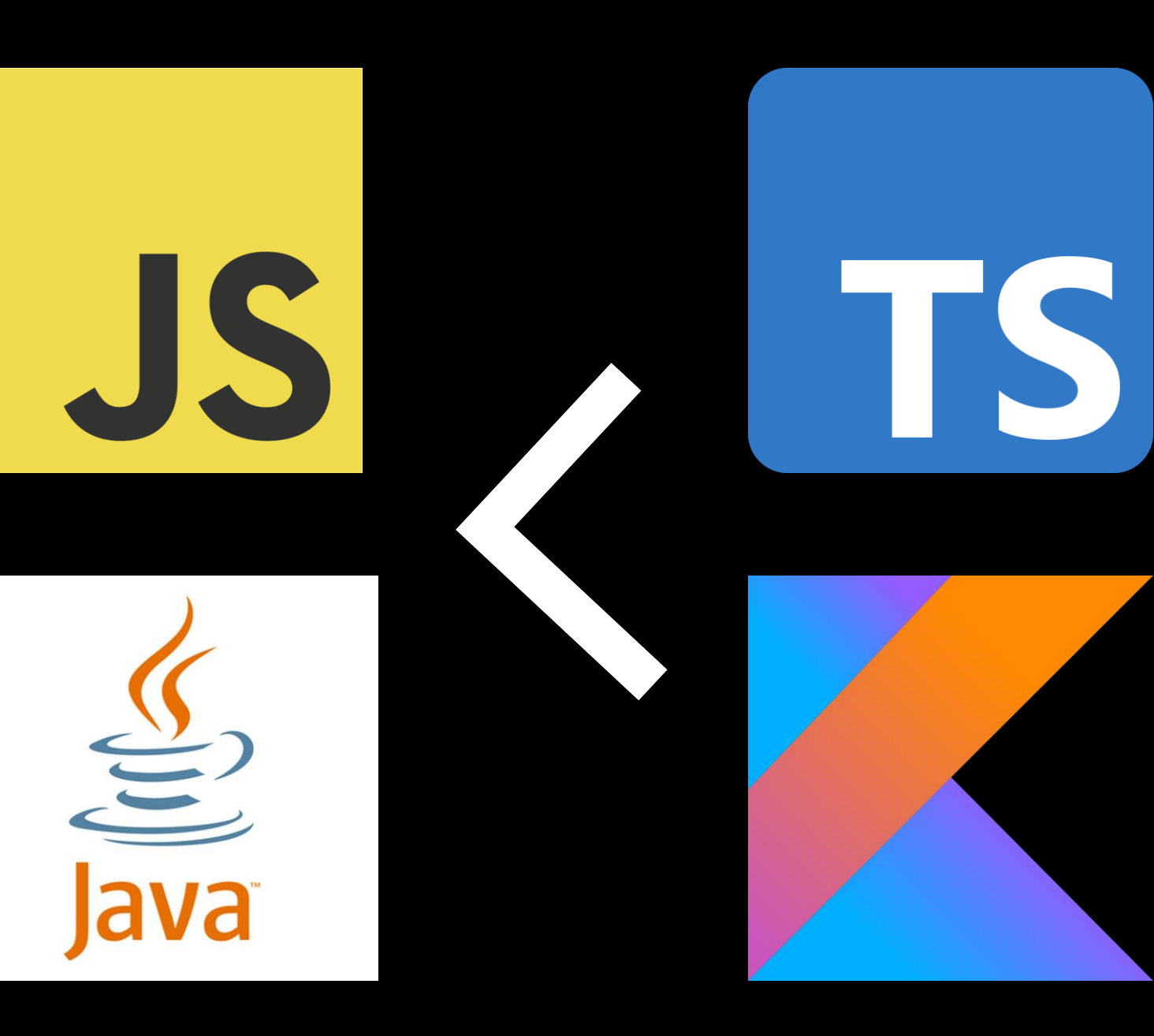

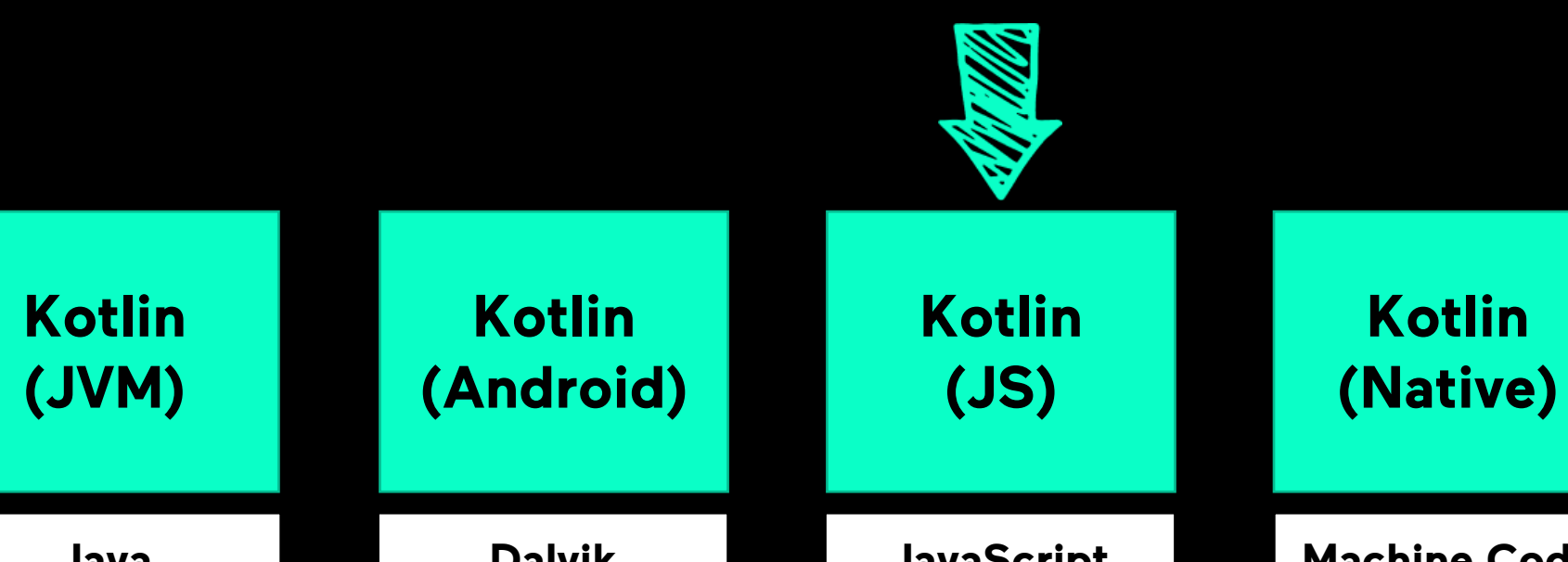

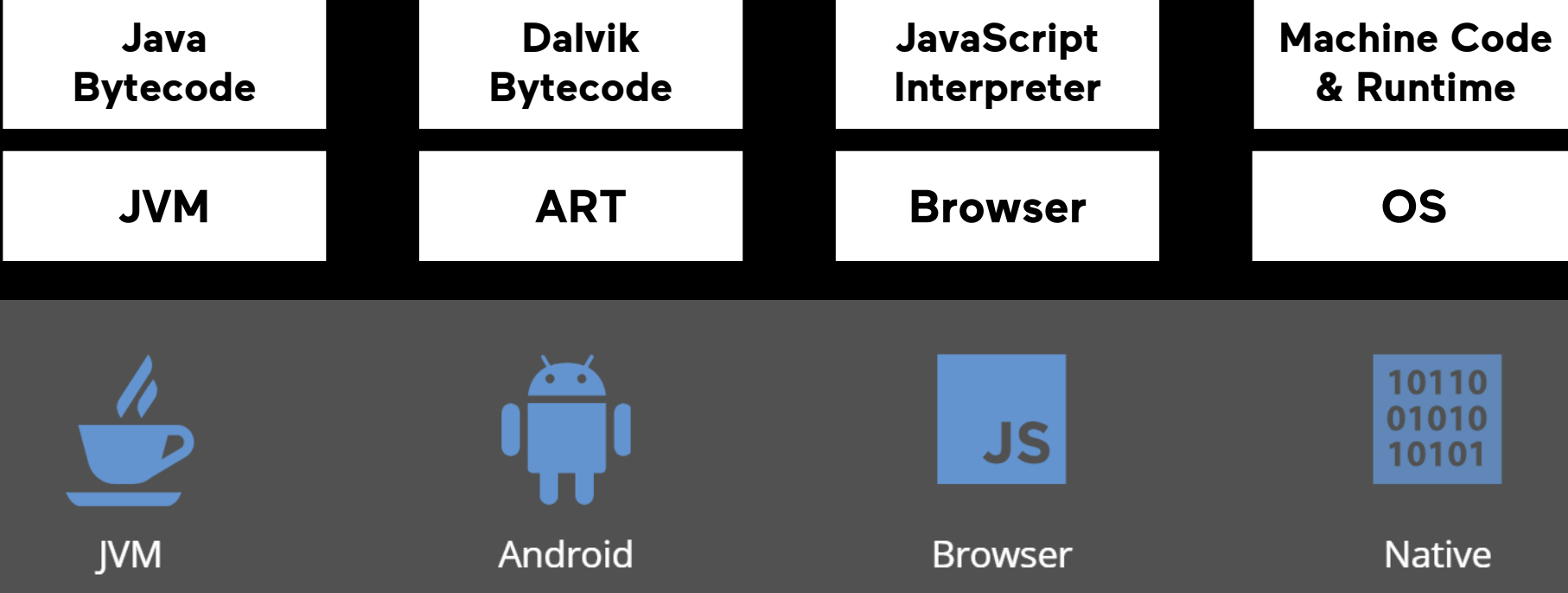

# breaking down the problem

### Ξ

**experiment: is kotlinjs worth it?** what problem does it solve?

- **Build an app in both TypeScript and KotlinJS** – Go beyond "hello world"
- **Incorporate common JS libraries**
- **Compare the experience**
	- Tooling
	- Language features
	- Community

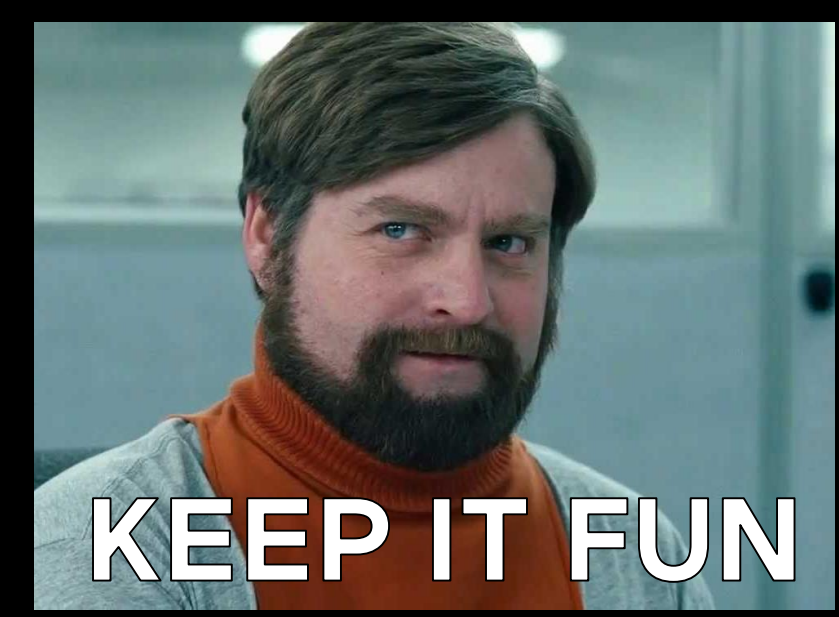

## **breakout clone** browser based clone

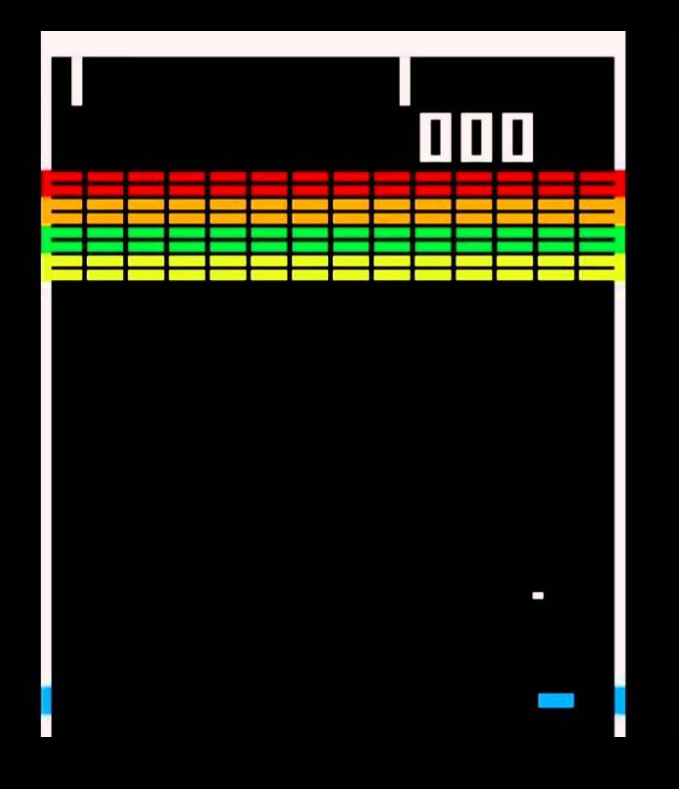

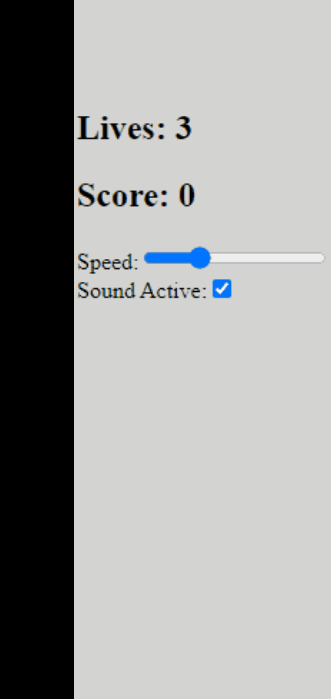

### **BASHout!**

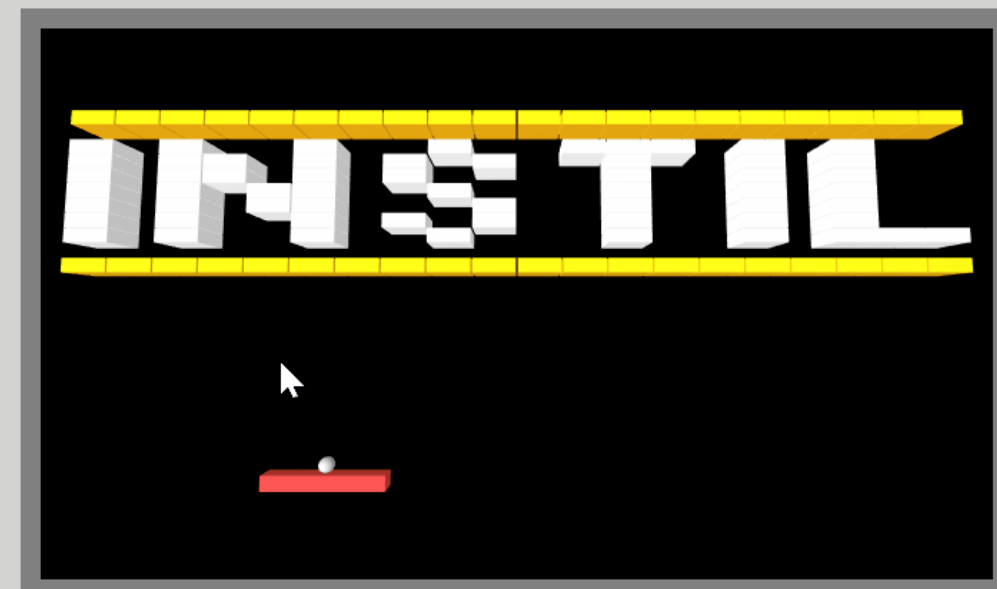

## **breakout clone** browser based clone

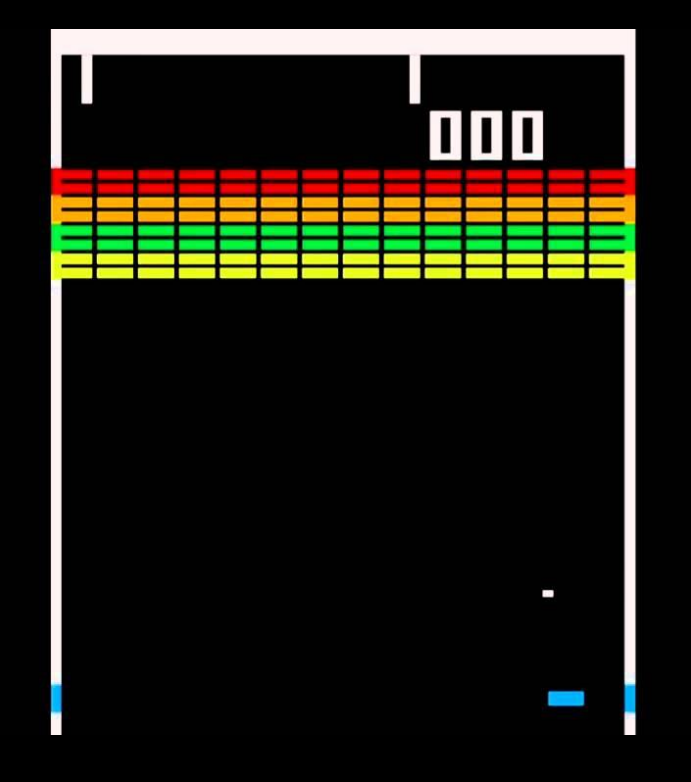

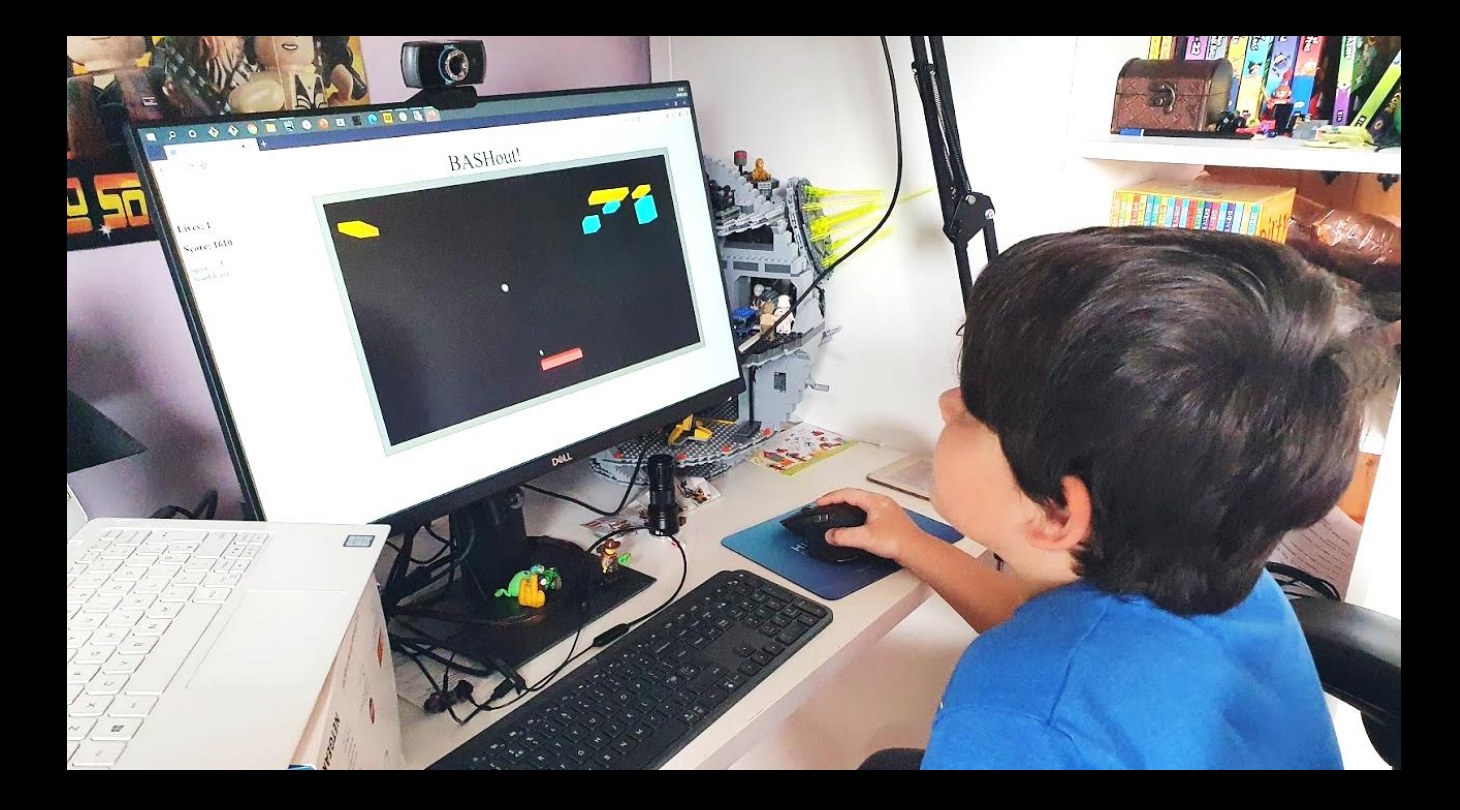

## **moving parts**

- **React**
	- [https://reactjs.org](https://reactjs.org/)
- **Redux**
	- [https://redux.js.org](https://redux.js.org/introduction/getting-started)
- **React-Three-Fiber**
	- <https://github.com/react-spring/react-three-fiber>

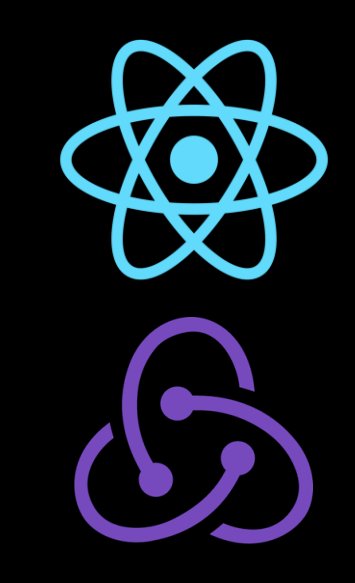

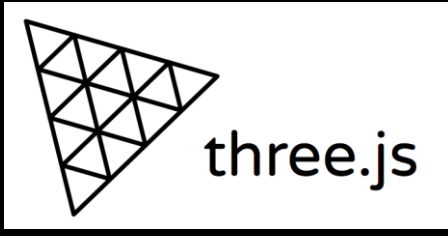

## **declarative ui** state separation

```
const geometry = new THREE.BoxGeometry(BAT_WIDTH, 1, 1);
```

```
export const Bat: FC = () \Rightarrow {
  const position = useSelector((state: State) => state.batPosition);
```

```
return
   <mesh position={[position, 0, BAT_Z]} geometry={geometry}>
     {woodMaterial}
   </mesh>
 );
};
```
# creating a kotlinjs react project

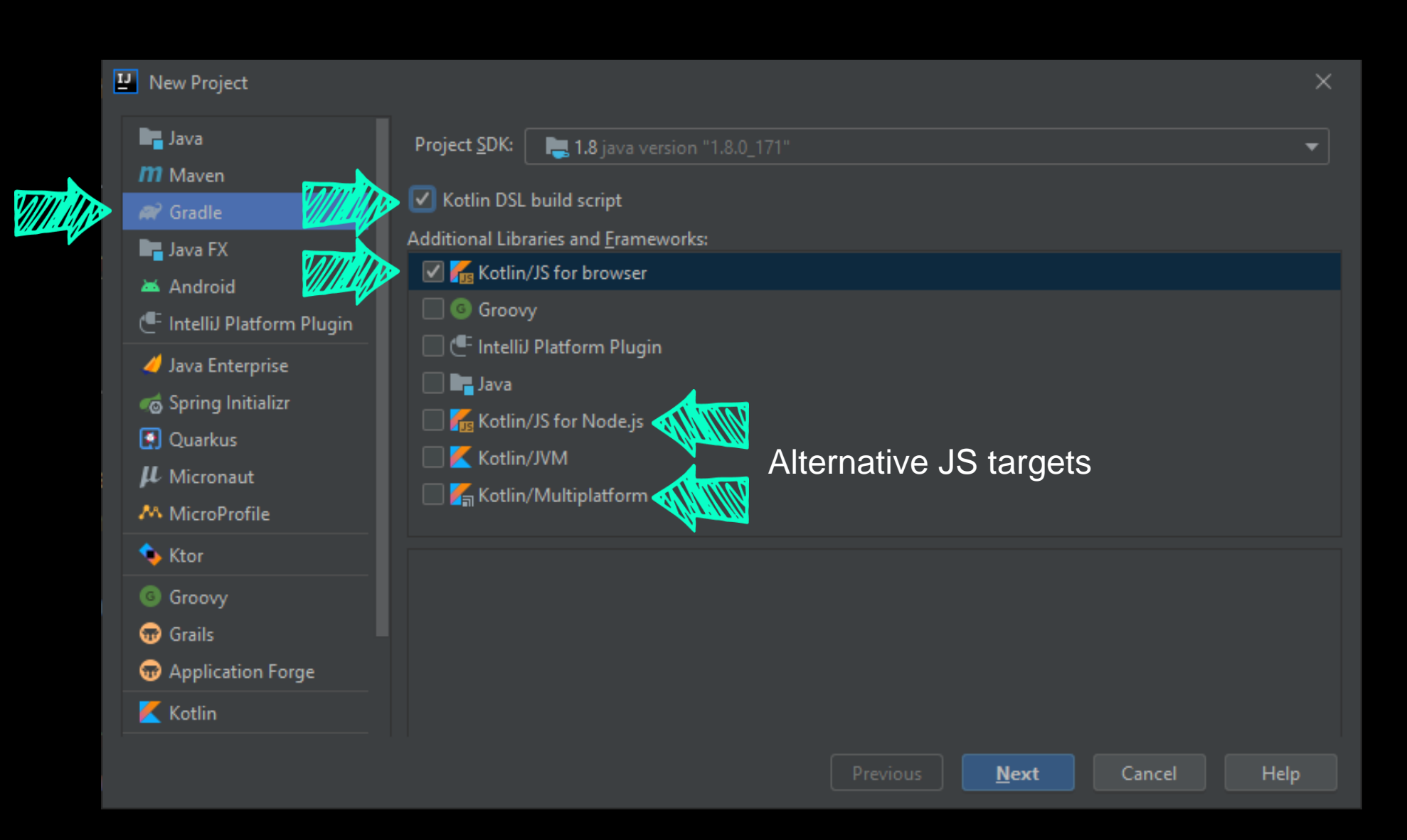

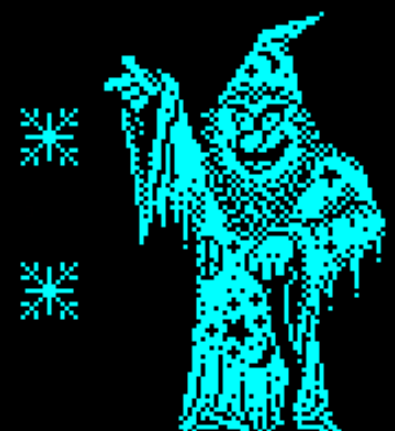

### W

## **add packages from multiple sources** kotlinjs, multiplatform and npm

```
dependencies {
```
}

```
implementation(kotlin("stdlib-js"))
```
*implementation*("org.jetbrains:kotlin-react:16.13.0-pre.94-kotlin-1.3.70") *implementation*("org.jetbrains:kotlin-react-dom:16.13.0-pre.94-kotlin-1.3.70") *implementation*("org.jetbrains.kotlinx:kotlinx-coroutines-core-common:1.3.5")

```
. . . 
implementation(npm("react-three-fiber", "4.2.20"))
implementation(npm("react-use-gesture", "7.0.15"))
implementation(npm("redux", "4.0.5"))
implementation(npm("three", "0.119.1"))
```
## **get down to coding** main

import kotlin.browser.*document* import react.redux.provider import redux.*store* import components.App

```
fun main() {
    react.dom.render(document.getElementById("root")) {
         provider(store) {
             App()
         }
    }
<u>}</u>
```
## **get down to coding**

```
import kotlin.browser.document
import react.redux.provider
import redux.store
import components.App
```

```
fun main() {
    react.dom.render(document.getElementById("root")) {
        provider(store) {
            App()
        }
    }
}
```
## **get down to coding**

import kotlin.browser.*document* import react.redux.provider import redux.*store* import components.App

fun main() { react.dom.*render*(*document*.getElementById("root")) { *provider*(*store*) { *App*() } } <u>}</u>

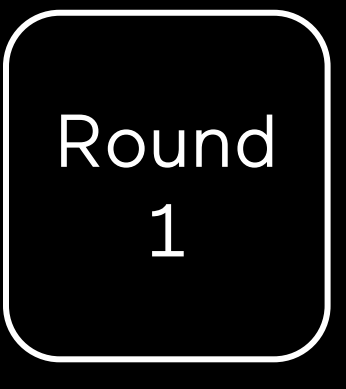

# community

### Щ

POWERED BY INSTIL

#### **1 JavaScript** 2 Python 3 Java 4 PHP 5 C++ 5 C# 7 Ruby 7 CSS **9 TypeScript** 10 C 11 Swift 11 Objective-C 13 R 14 Scala 15 Go 15 Shell 17 PowerShell 18 Perl

**19 Kotlin** 20 Rust

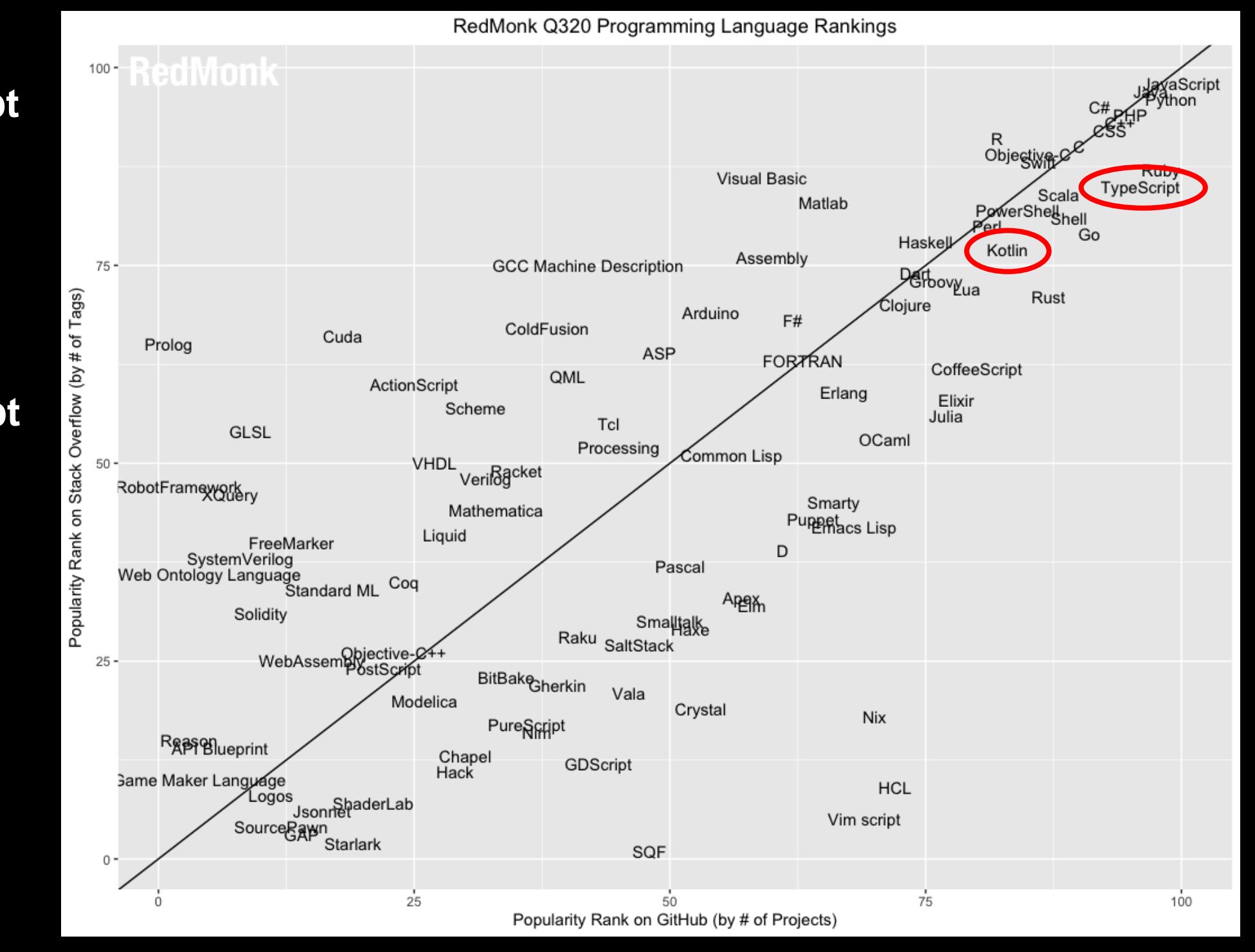

## **state of javascript 2019** typescript well established

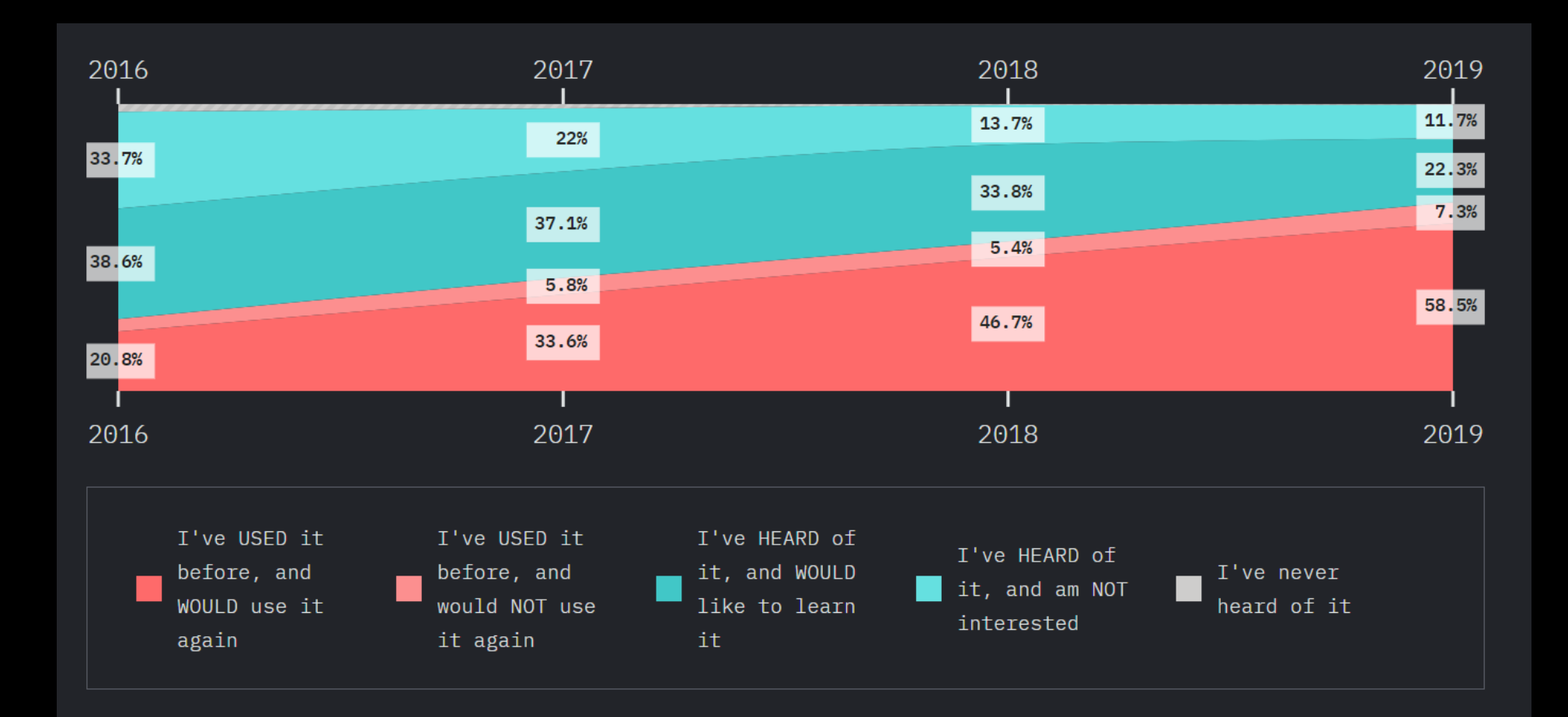

## **community, maturity and support** typescript > kotlin

- **TypeScript is more popular than KotlinJS**
- **As a superset of JS, reusing knowledge and assets is easier** – And the transition for JS developers to TS is easier
- **TypeScript is well established in the JavaScript world**
	- Many libraries include TypeScript definitions
	- DefinitelyTyped contains many more

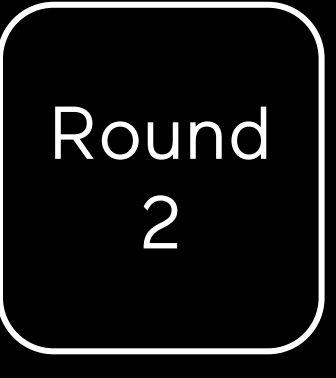

# interop with javascript

#### h

## **importing npm js packages** gradle dsl

- **Only a few first class wrappers provided**
- **It is easy to add NPM packages yourself** *dependencies* {

```
. . . 
implementation(npm("react-three-fiber", "4.2.20"))
implementation(npm("react-use-gesture", "7.0.15"))
implementation(npm("three", "0.119.1"))
```
– **But how easy is it to consume that code in Kotlin?**

}

## **really easy** external declarations

@file:JsModule("react-three-fiber") @file:JsNonModule

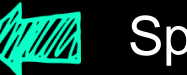

Specify the NPM package

```
...
```
external val *Canvas*: RClass<RProps>

external fun extend(objects: Any)

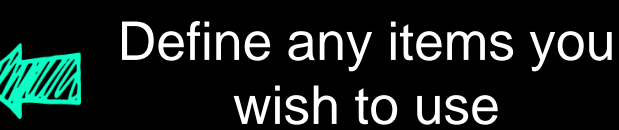

external fun useFrame(callback: (dynamic, Double) -> Unit)

external fun useThree(): dynamic

```
external interface PointerEvent {
    val uv: Vector2
}
```
## dukat

## dukat no, not this one

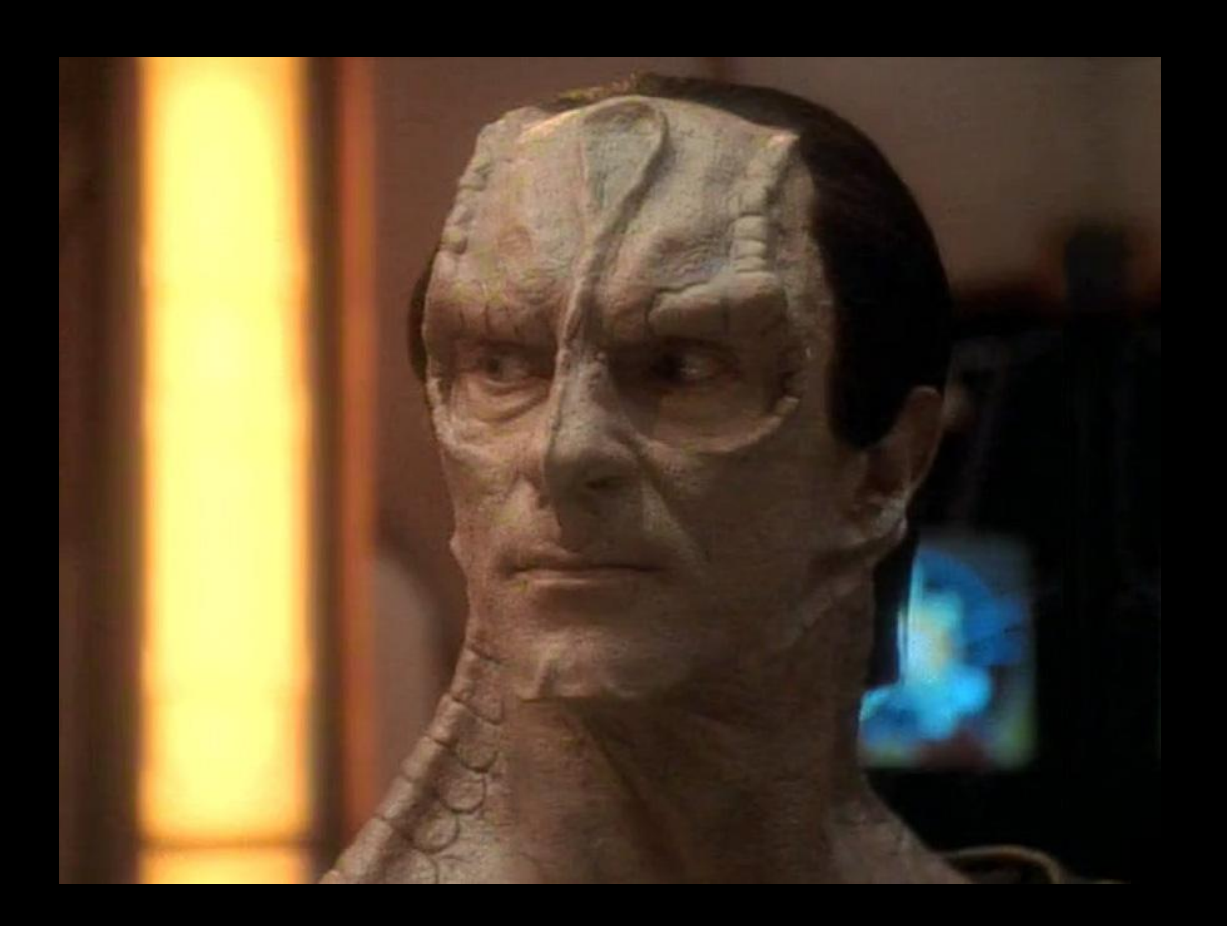

```
export interface BasicInterface {
    readonly field1: number;
    method1(): boolean;
}<br>}
```
export function buildInterface(): BasicInterface;

export type ReadOnlyBasicInterface = Readonly<BasicInterface>;

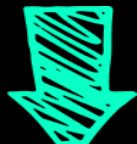

```
external interface BasicInterface {
     <mark>var</mark> field1: Number
    fun method1(): Boolean
}
```
external fun buildInterface(): BasicInterface

typealias ReadOnlyBasicInterface = Readonly<BasicInterface>

```
export type MyReadOnly<T> = \{readonly [K in keyof T]: T[K];
}
```
export type ReadonlyDummyInterface = MyReadOnly<DummyInterface>;

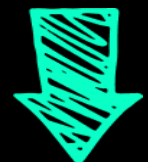

typealias MyReadOnly<T> = Any

typealias ReadonlyDummyInterface = MyReadOnly<DummyInterface>

## **dynamic and jsobject** get out of jail

- **KotlinJS supports a dynamic type**
	- This can be used to quickly patch over APIs

external fun useFrame(callback: (dynamic, Double) -> Unit)

– **It also has a helper function to create objects on the fly**

```
Block(jsObject {
    position = brick.location.toVector3()
    color = brick.color
})
```
## **interop with javascript** typescript > kotlinjs

- **As a superset, TypeScript has to win this one**
- **The type system is geared to support JavaScript**
	- Lots of libraries already provide TypeScript definition files
- **However, writing external declaration in KotlinJS is easy**
- **Dukat does a good job but can't cover every case**
	- You may have to write custom translation code on top

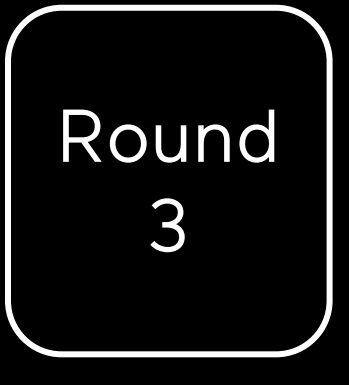

# jsx vs dsl

```
export const Hud: FC = () \Rightarrow {}// ...
  return (
    <div>
      <h2>Lives: {lives}</h2>
      <h2>Score: {score}</h2>
      <div>
        <label>Speed:</label>
        \{input type="range" min=\{1\} max=\{50\} value=\{speedScalar \star 10\}onChange={e => /* ... */}/>
      \langlediv><div>
        <label>Sound Active:</label>
        <input type="checkbox" checked={soundActive}
                onChange={e => /* ... */}/>
      \langlediv>\langlediv>);
};
```

```
val Hud = FC {
    // ...
    div {
       h2 { +"Lives: $lives" }
       h2 { +"Score: $score" }
        div {
            label { +"Speed:" }
            input(type = InputType.range) {
                attrs {
                   min = "1"
                    max = "50"value = (speedScalar * 10).toString()onChangeFunction = \{/* ... * /\}}}}
       div {
            label { +"Sound Active:" }
            input(type = InputType.checkBox) {
                attrs {
                    checked = soundActive
                    onChangeFunction = {/* ... */}
                }}}}
}
fun RBuilder.Hud() = child(Hud)
                                                              It's pretty 
                                                            cool that we 
                                                             can create 
                                                                 this
```
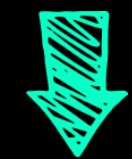

inline fun RBuilder.div( classes: String? =  $n$ ull,  $\sqrt[m]{m}$  Optional param via default block: RDOMBuilder<DIV>.() -> Unit

): ReactElement

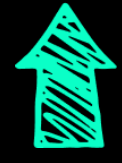

### Last param is a lambda with receiver

// Here, "this" is the containing object *div* { // Here, "this" is a RDOMBuilder<DIV> }

### inline fun RBuilder.div( classes: String? = null, block: RDOMBuilder<DIV>.() -> Unit< ): ReactElement

### // Here, "this" is the containing object *div* { // Here, "this" is a RDOMBuilder<DIV> }

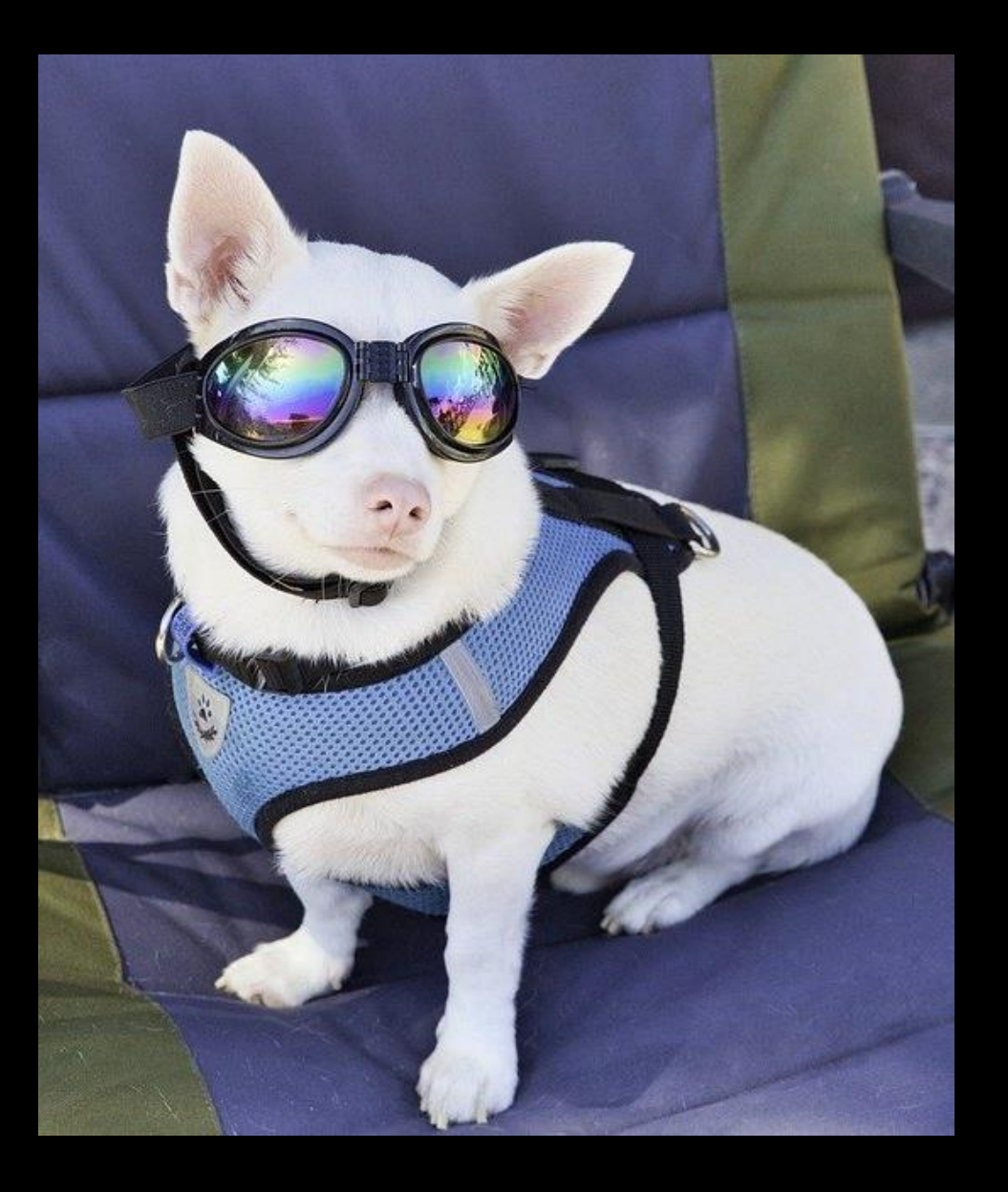

## As I said, this flexibility is pretty cool

```
val Hud = FC {
   // ...
   div {
       h2 { +"Lives: $lives" }
       h2 { +"Score: $score" }
                                          SOME BITS ARE
       div {
                                           CUMBERSOME
           label { +"Speed:" }
           input(type = InputType.range) {
               attrs {
                   min = "1"max = "50"value = (speedScalar * 10).toString()onChangeFunction = \{/* ... * /\}}}}
        // ...
}
fun RBuilder.Hud() = child(Hud)
```

```
val Hud = FC {
                   Overloaded operators to attach dataAND
   div {
       h2 { +"Lives: $lives" }
       h2 { +"Score: $score" }
        div {
            label { +"Speed:" }
           input(type = InputType.range) {
               attrs {
                   min = "1"max = "50"value = (speedScalar * 10).toString()onChangeFunction = \{/* ... * /\}}}}
}
fun RBuilder.Hud() = child(Hud)
```

```
h2 { +"Lives: $lives" }
                 h2 { +"Score: $score" }
                 div {
                     label { +"Speed:" }
                     input(type = InputType.range) {
Attributes inside a WAP attrs {
                             min = "1"max = "50"value = (speedScalar * 10).toString()onChangeFunction = \{/* ... * /\}}}}
                 // ...
         }
         fun RBuilder.Hud() = child(Hud)
attrs block
```

```
val Hud = FC {
    div {
        h2 { +"Lives: $lives" }
        h2 { +"Score: $score" }
        div {
            label { +"Speed:" }
            input(type = InputType.range) {
                attrs {
                    min = "1"max = "50"value = (speedScalar * 10).toString()
                    onChangeFunction = \{/* ... * /\}}}}
}
fun RBuilder.Hud() = child(Hud)
                                       Additional extension 
                                       function required
```

```
h2 { +"Lives: $lives" } types in Kotlin
               h2 { +"Score: $score" }
               div {
                   label { +"Speed:" }
                   input(type = InputType.range) {
                      attrs {
                          min = "1"max = "50"
                           value = (speedScalar * 10).toString()onChangeFunction = \{/* ... * /\}}}}
String attribute types Will
                              No union (or intersection)
```
**REACT DSL IN KOTLIN**

**REACT DSL IN KOTLIN** 

```
Ŵ
```

```
interface InputHTMLAttributes<T> extends HTMLAttributes<T> {
     max?: number | string;
     min?: number | string;
    value?: string | ReadonlyArray<string> | number;
     \bullet\quad \bullet\quad \bullet<u>}</u>
                                         Type union
```
type PropsWithChildren<P> =  $P$  & { children?: ReactNode };

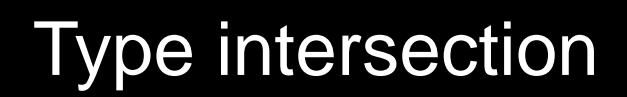

export type InterfaceUnion =  $First$  | Second;

export function interfaceUnionInput(input: InterfaceUnion): void;

export function interfaceUnionOutput(): InterfaceUnion;

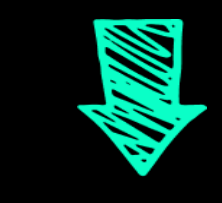

// Type exports erased!

external fun interfaceUnionInput(input: First)

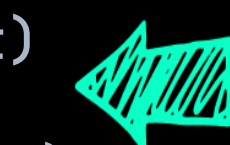

Kotlin supports proper overloads

external fun interfaceUnionInput(input: Second)

external fun interfaceUnionOutput(): dynamic  $/*$  First | Second  $*/$ 

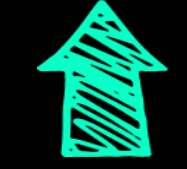

Not supported on the return type

W

export type InterfaceIntersection = First & Second;

export function interfaceIntersectionInput(input: InterfaceIntersection): void;

export function interfaceIntersectionOutput(): InterfaceIntersection;

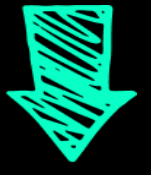

external fun interfaceIntersectionInput(input: First /\* First & Second  $*/$ )

external fun interfaceIntersectionOutput(): First  $/*$  First & Second  $*/$ 

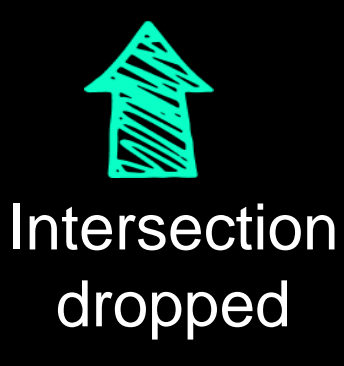

## **useEffect** union return workaround

```
fun useEffect(
    dependencies: RDependenciesList? = null, 
    effect: () -> Unit
) {
  // ...
}
```

```
fun useEffectWithCleanup(
   dependencies: RDependenciesList? = null, 
    effect: () -> Rcleanup
) {
   // ...
}
```
**mapped and conditional types** even more power in typescript

```
type Readonly<T> = \{readonly [P in keyof T]: T[P];
};
```
type PromiseType<T extends Promise<any>> = T extends Promise<infer U> ? U : never;

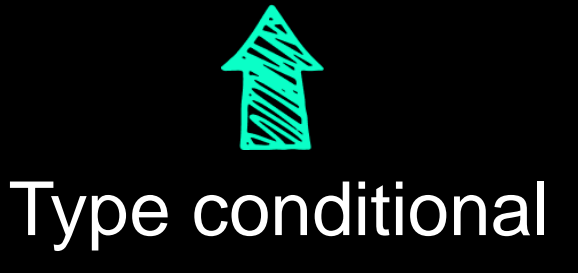

## **jsx vs dsl** typescript > kotlin

- **Kotlin's language features are more flexible for DSLs**
- **JSX is a more elegant solution for build React specifically**
- **TypeScript's advanced type system is very powerful**

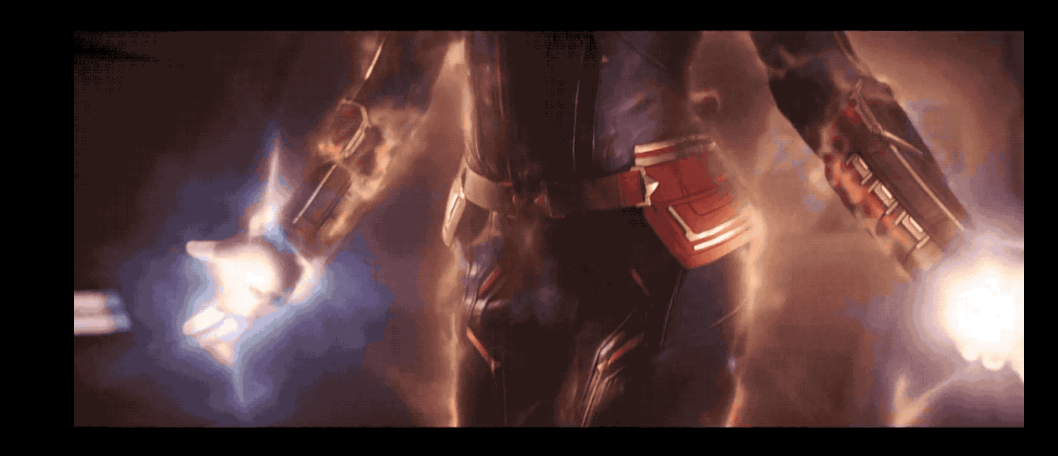

## So much power!!

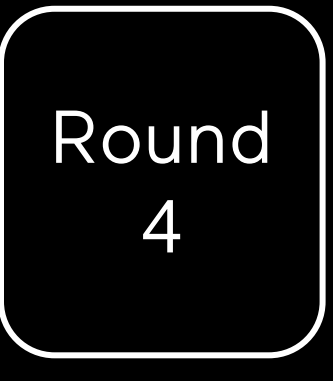

# async await vs coroutines

## **asynchronous programming** promises and async/await

- **Async await is a good async solution in JS & TS**
	- Engineered so it interops with Promises
	- Succinct

async function loadMap(url: string): Promise<void> { const response =  $\frac{1}{2}$  fetch(url); const map =  $a$ wait response.text();

$$
\begin{array}{c}\n \ \, / \, \cdot \, \cdot \, . \\
 \end{array}
$$

## **coroutines** kotlin > typescript

- **Kotlin's more general coroutines are better** – Works with other patterns than simply async
- **In KotlinJS, it works easily with Promises**

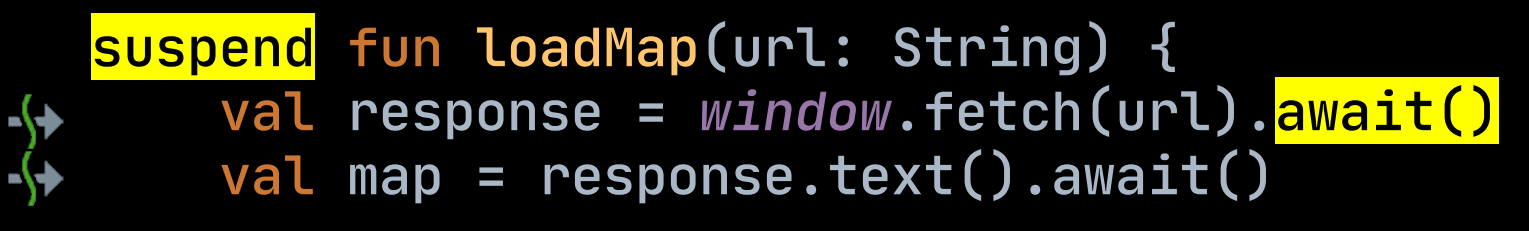

// ... <u>}</u>

## **coroutines** kotlin > typescript

- **Coroutines are more general and powerful**
	- They can be used with other patterns too
- **With suspend functions we don't need to "await"**

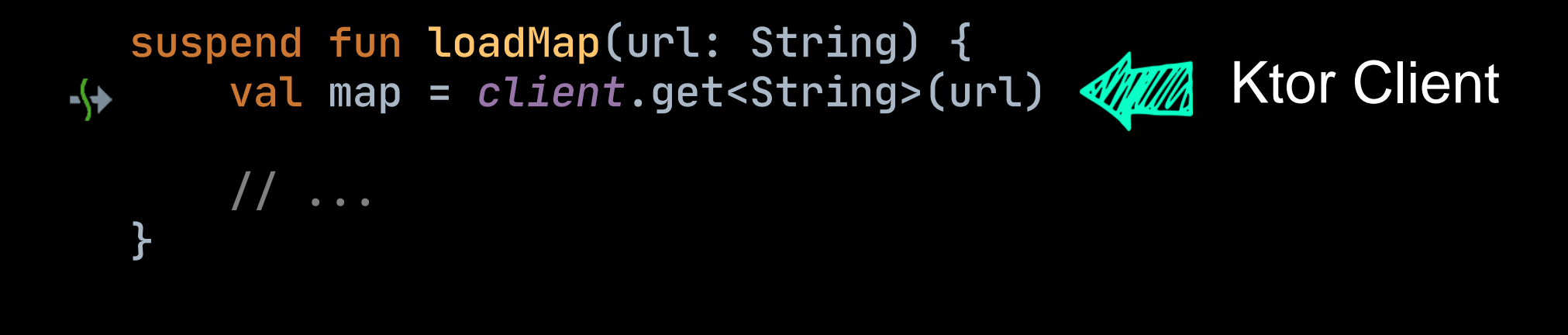

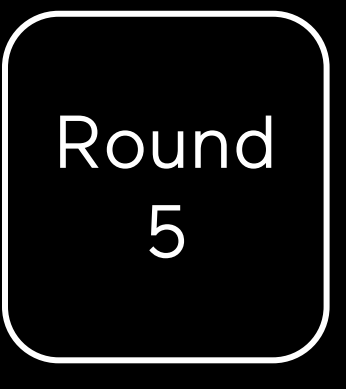

# elegant syntax

## **expressions** kotlin > typescript

#### – **Kotlin doesn't have the ternary, but has more**

- **when** for basic pattern matching
- **if** and **when** are expressions
- **Unit** instead of void
- Expression bodied functions
- **This creates more symmetry in code**

## **typescript** chained ternaries

```
const App: FC = () \Rightarrow {
  // ...
  return (
    <div>
     // ...
      {gameState === GameState.Start ? <StartScreen/> :
       gameState === GameState.Playing ? <PlayingGame/> :
       gameState === GameState.Dead ? <DeathScreen/> :
       gameState === GameState.Win ? <WinScreen/> :
       null}
    \langlediv>);
};
```
## kotlin when expression

```
val App = FC {
   \frac{1}{2} ...
    div {
     \frac{1}{2} ...
        when (gameState) {
             GameState.Start -> StartScreen()
             GameState. Playing -> PlayingScreen()
             GameState.Win -> WinScreen()
             GameState.Dead -> EndScreen()
         }
```
POWERED BY INSTII

## **destructuring** typescript > kotlin

- **Both languages support object destructuring**
	- Within blocks and in lambda parameters

#### – **However, Kotlin's is limited**

- Supported via *componentN* methods
- Fixed order to properties extracted
- Data classes do this automatically

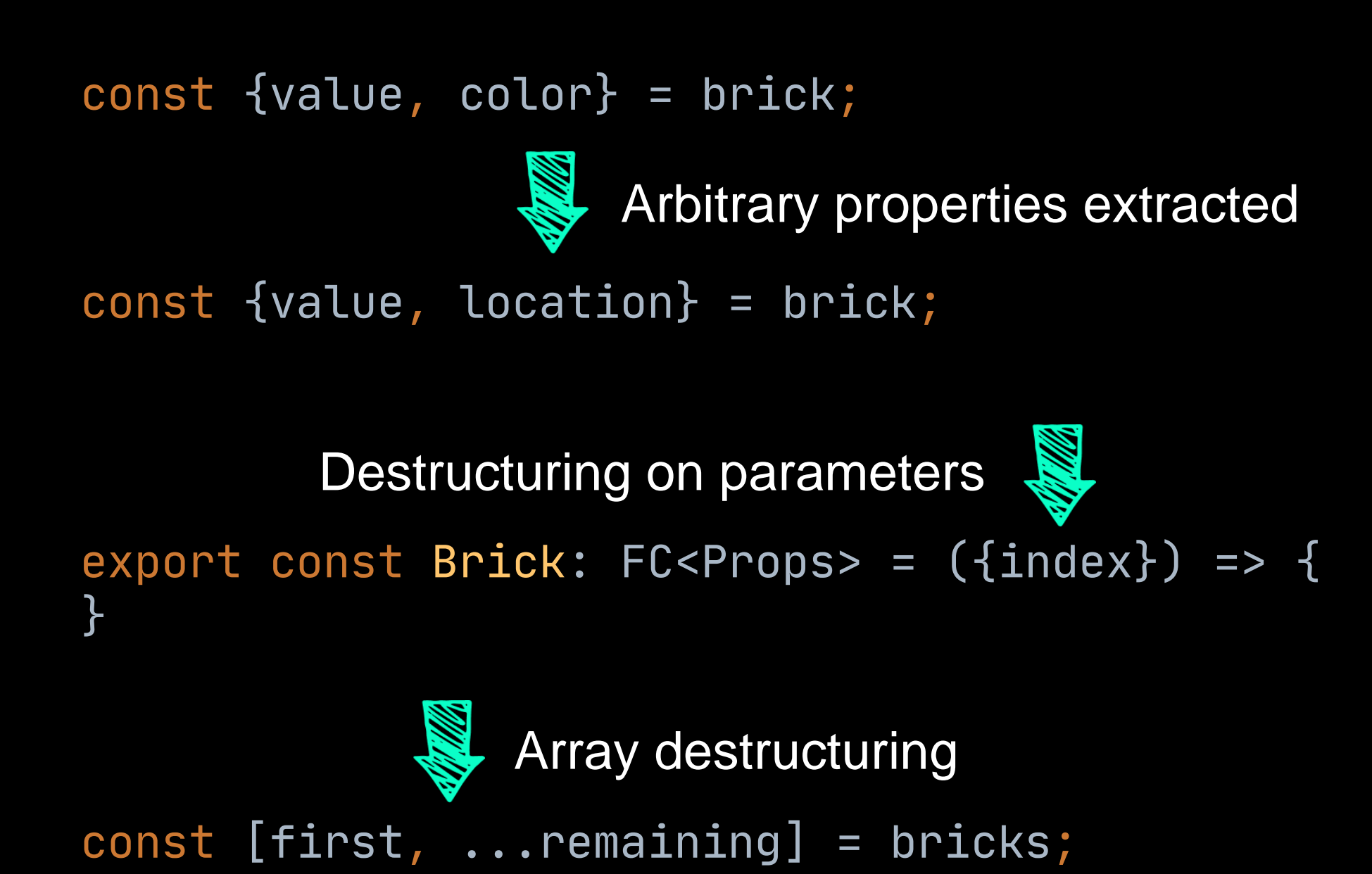

# conclusion

### they're both very good

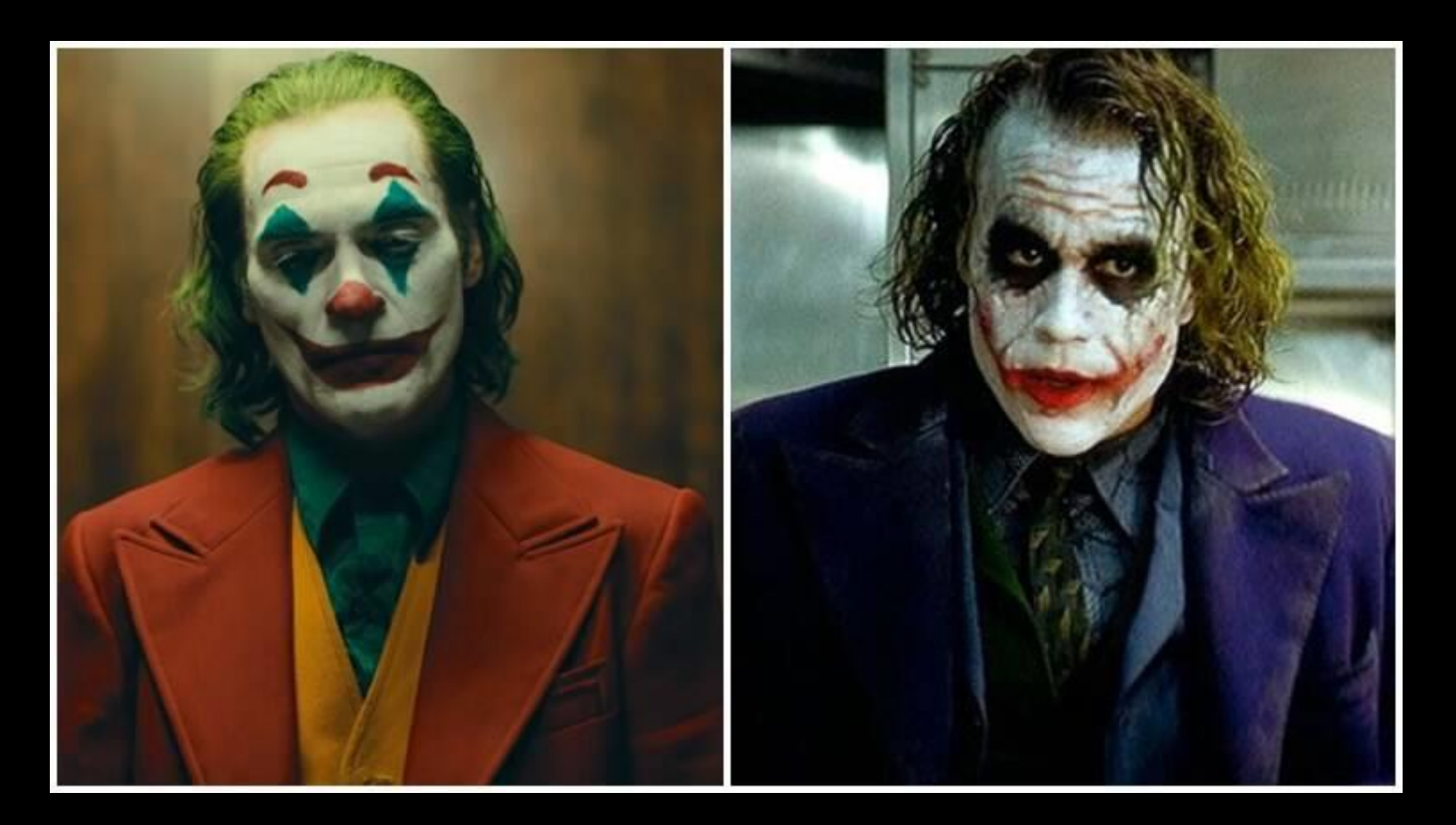

but in different ways

#### Щ

## **comparison summary**

both have advantages and disadvantages over each other

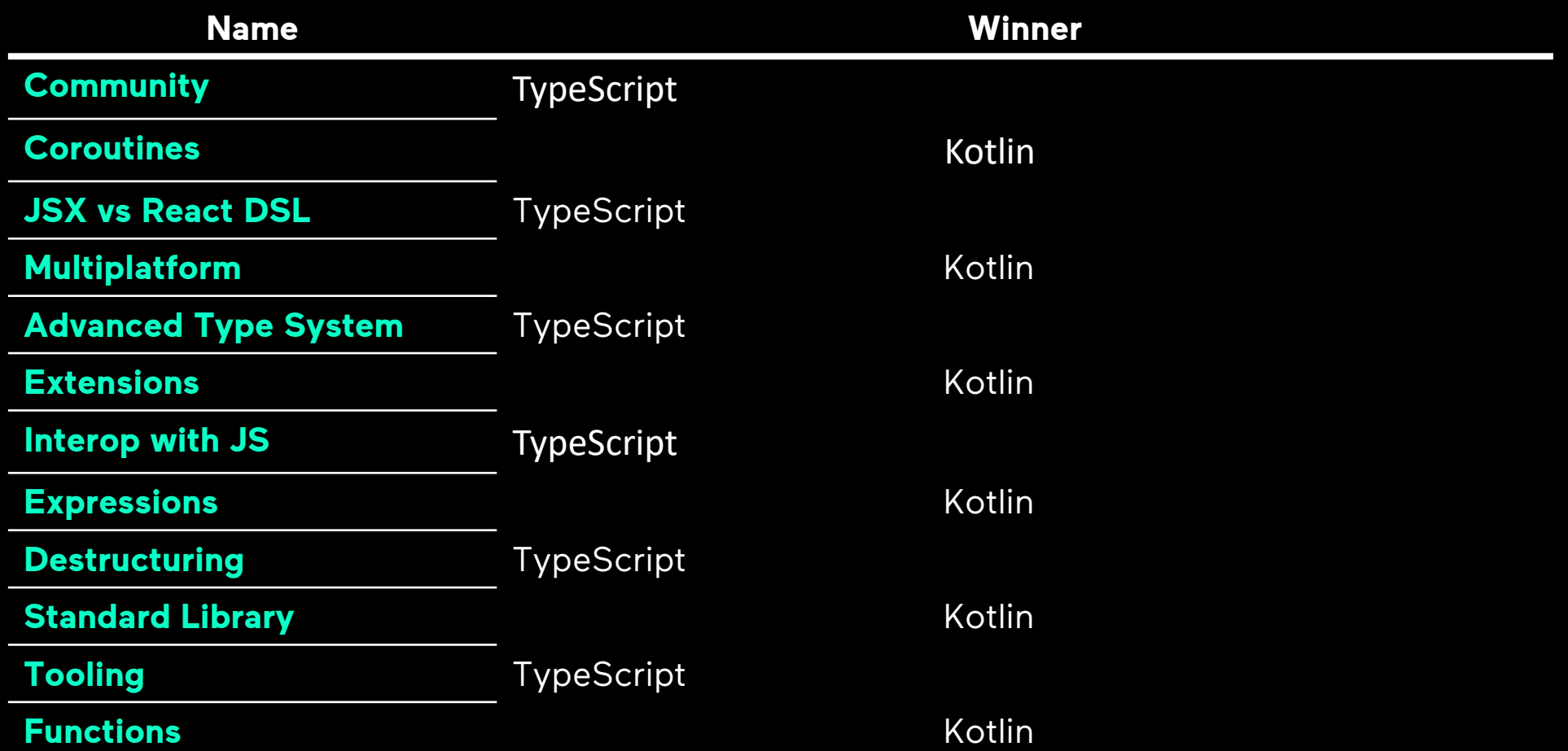

### conclusion

what are other words for hedge your bets?

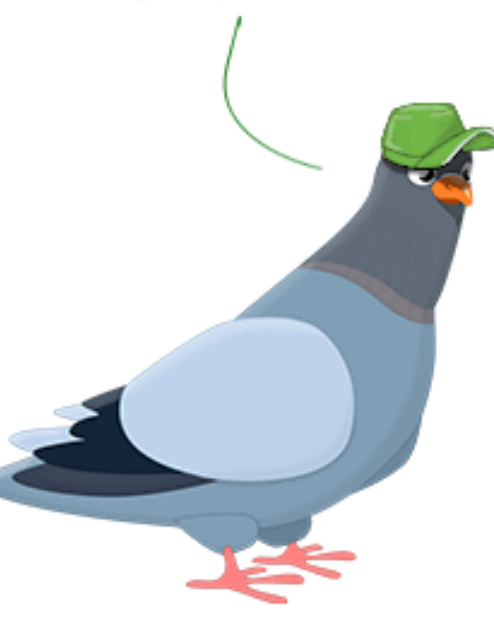

play safe, take no risks, be cautious, be careful, take care, go easy, avoid risk, be on the safe side

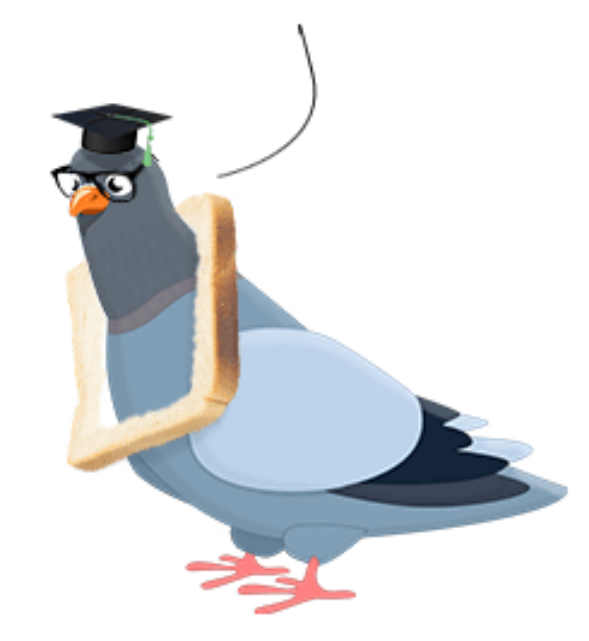

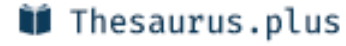

## **kotlinjs** new and upcoming

- **New compiler backend**
- **Improved code emitting**
- **TypeScript definition files generated on compile**
- **More multiplatform libraries**
- **WebAssembly**

# Questions?

# references

#### https://www.youtube.com/watch?v=fZUL8\_kgHXg

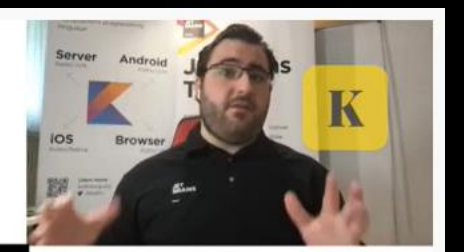

### Let's stay in touch **Ask questions &** try new things! twitter.com/sebi\_io github.com/SebastianAigner sebastian.aigner@jetbrains.com **B & B O Z C** 40:07 / 40:59

### **more links**

- **https://kotlinlang.org/**
- **<https://kotlinlang.org/docs/reference/js-overview.html>**
- **[https://kotlinlang.slack.com](https://kotlinlang.slack.com/)**
- **<https://www.typescriptlang.org/>**
- **<https://www.typescriptlang.org/docs/handbook/intro.html>**